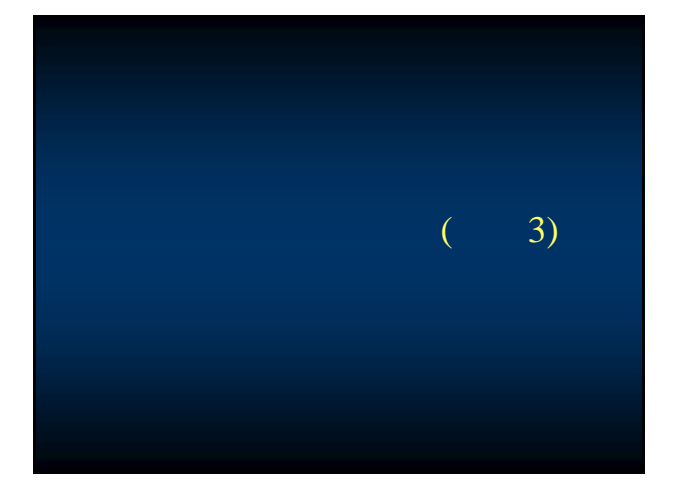

## **UCNAI3.MOR**

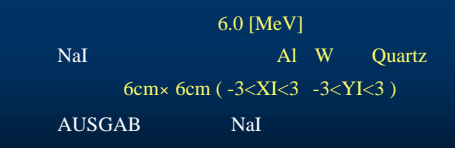

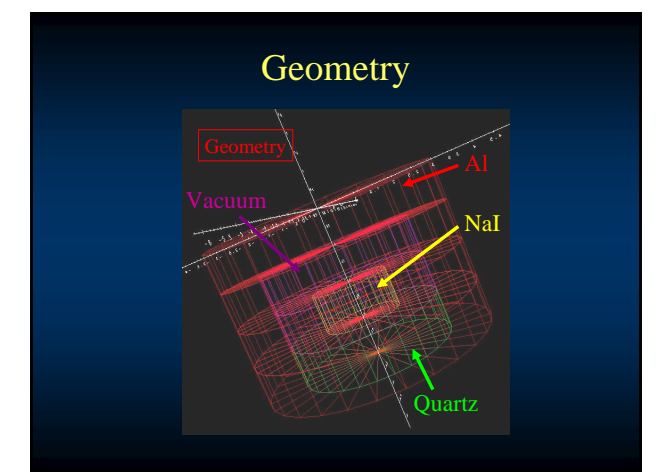

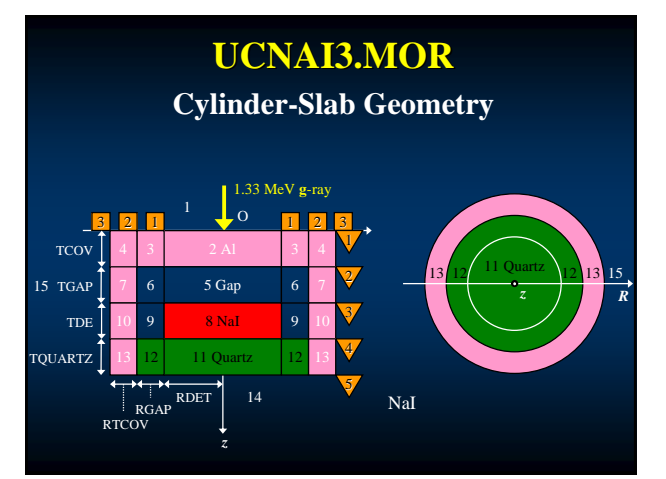

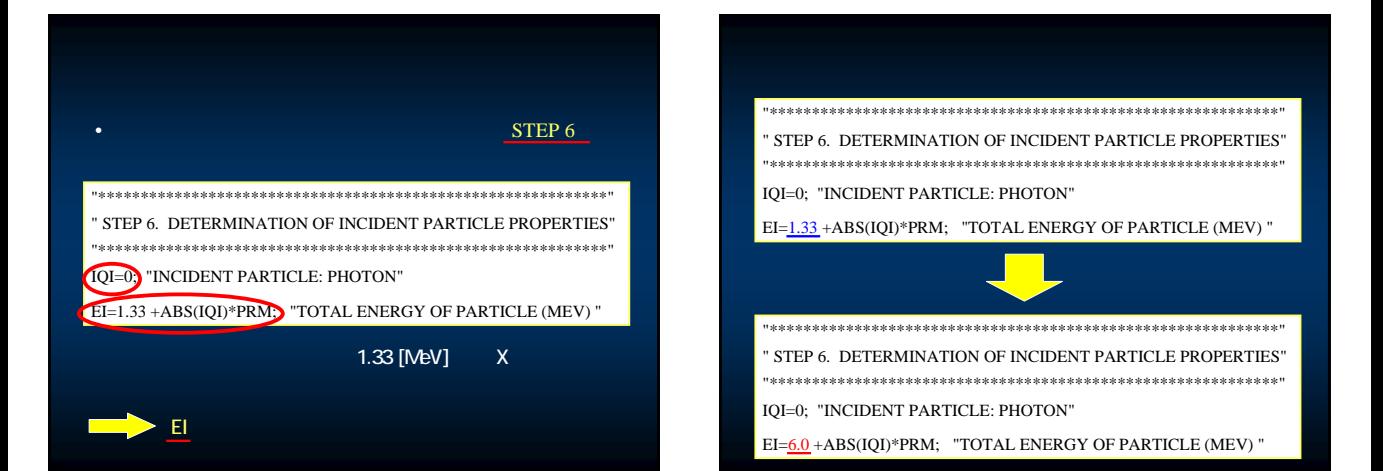

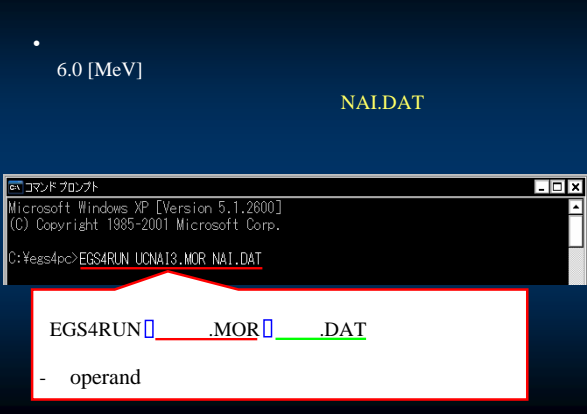

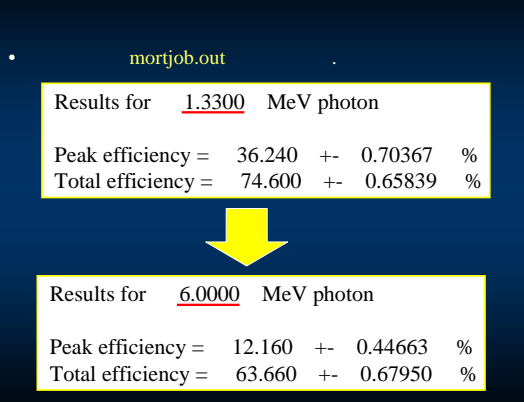

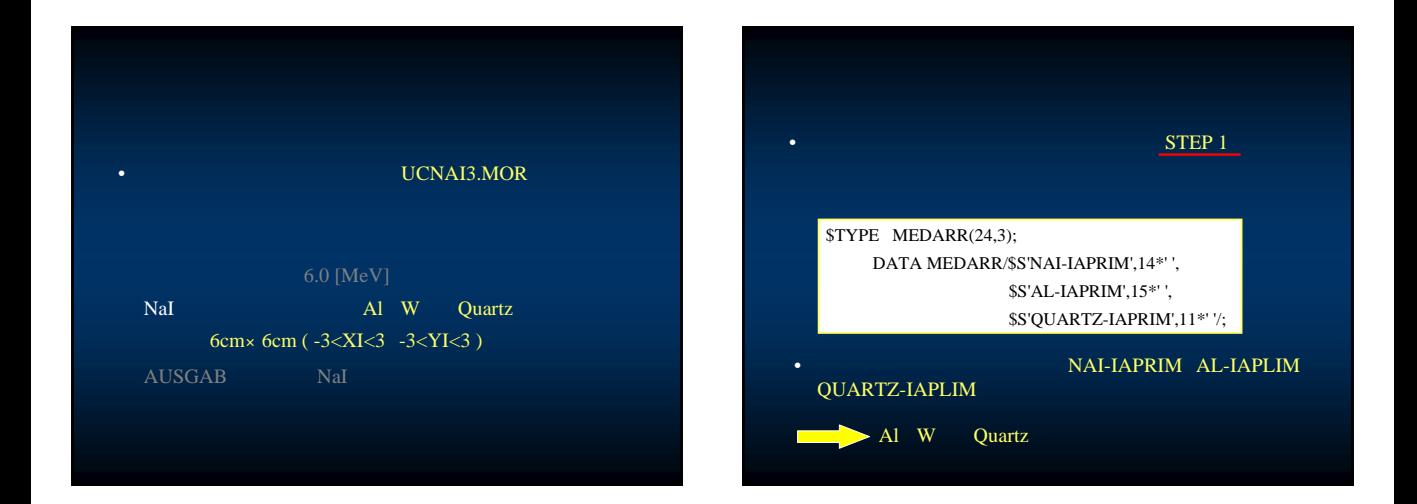

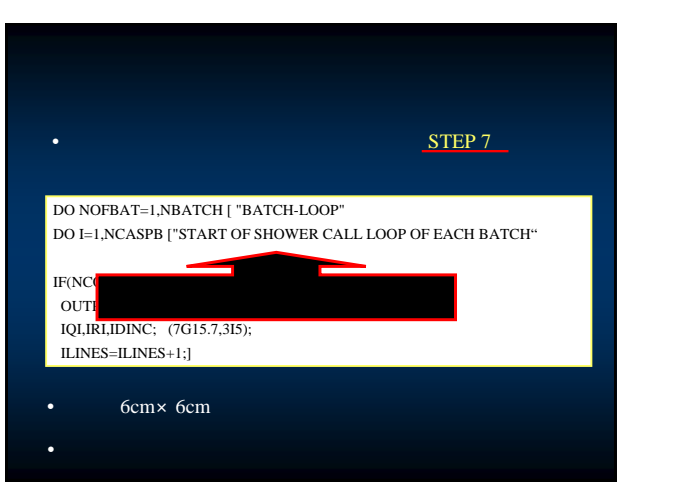

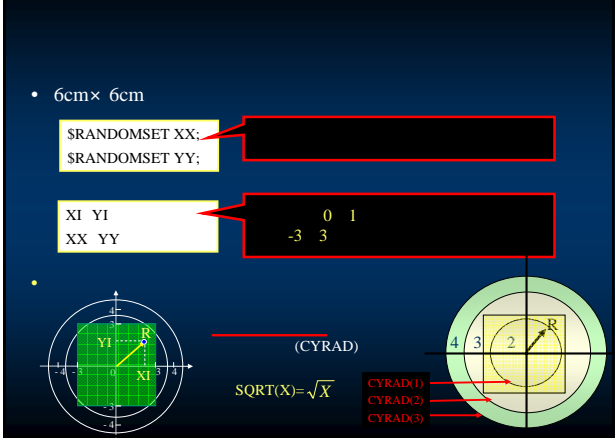

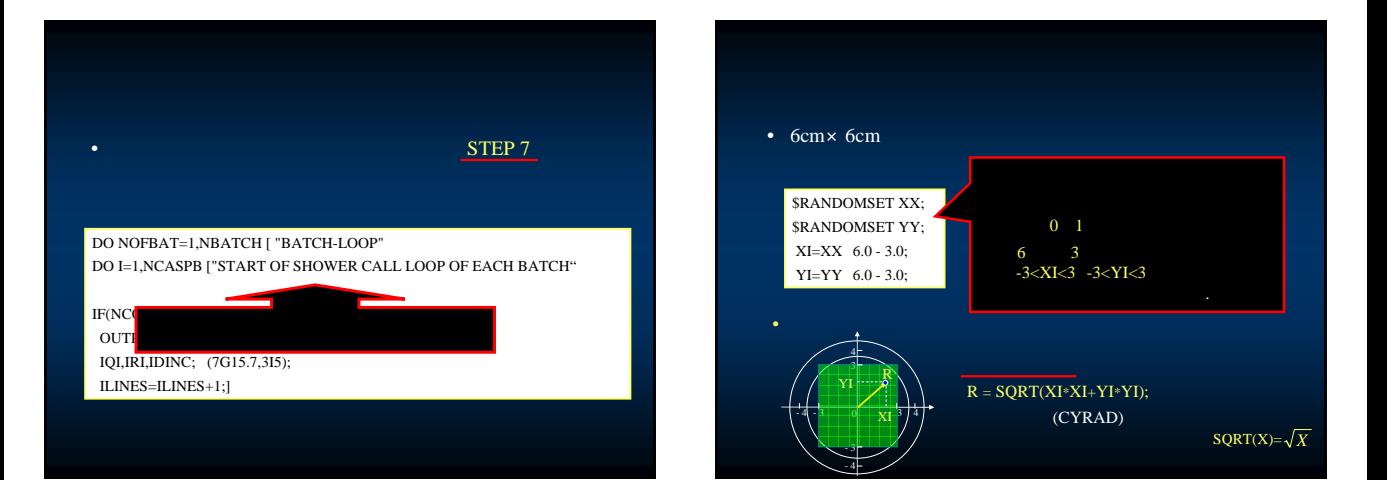

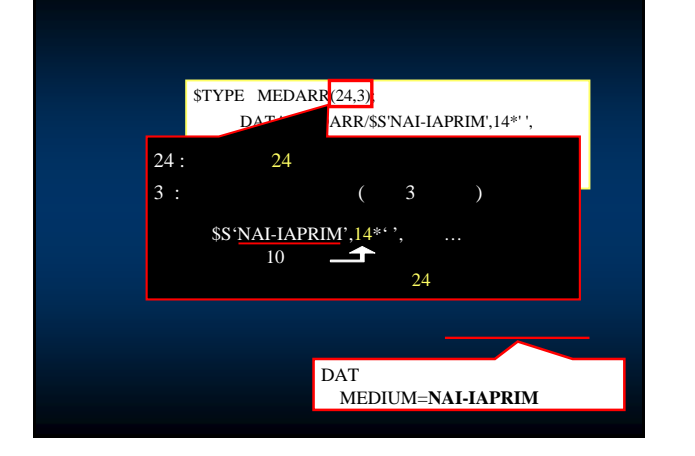

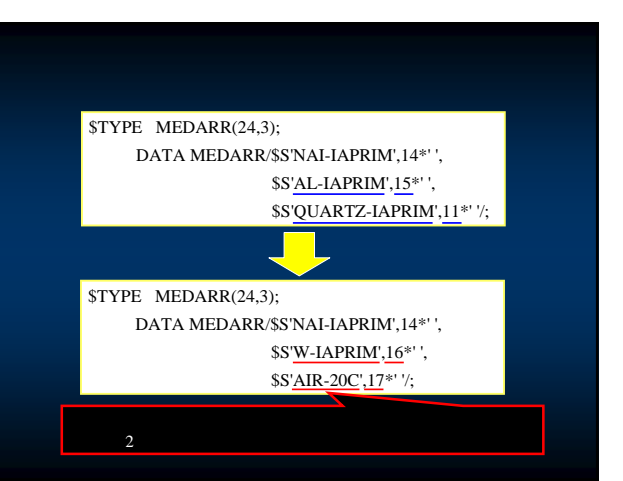

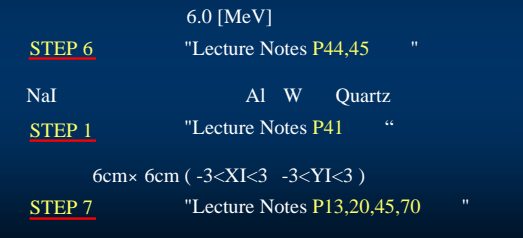

## **OUARTZ-IAPLIM**

## NAI-IAPRIM AL-IAPLIM

\$TYPE MEDARR(24,3); DATA MEDARR/\$S'NAI-IAPRIM',14\*' ', \$S'AL-IAPRIM',15\*' ', \$S'QUARTZ-IAPRIM',11\*' '/;

STEP 1

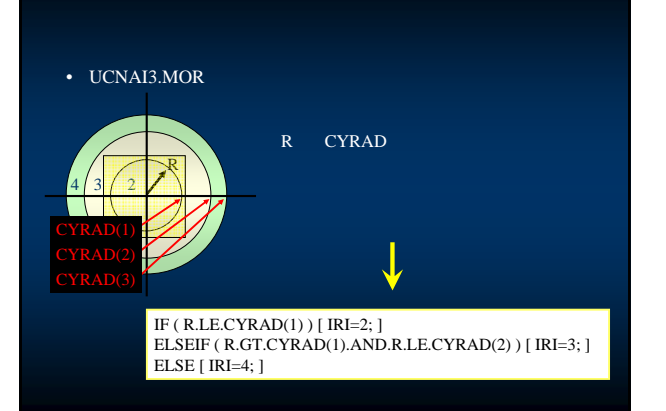

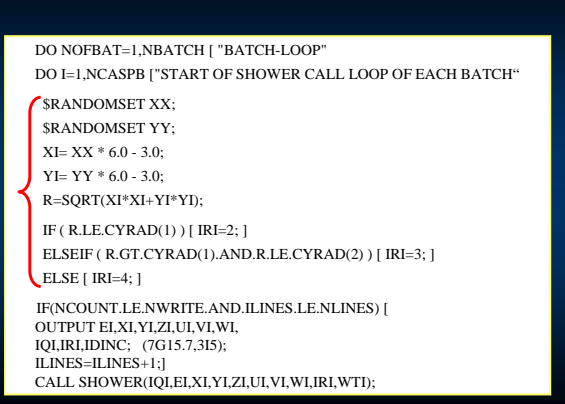

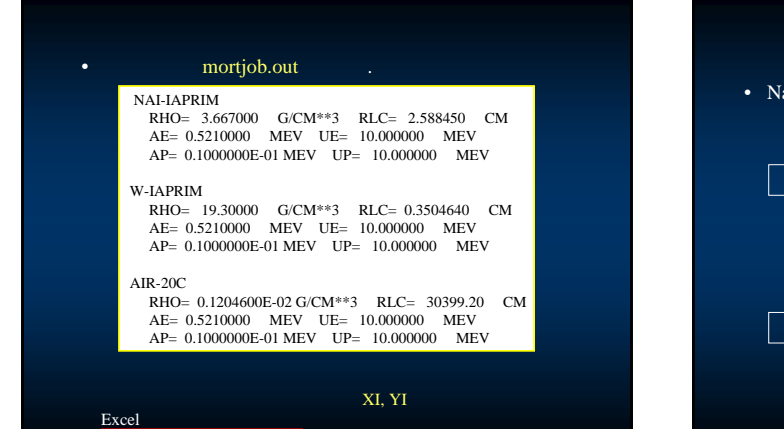

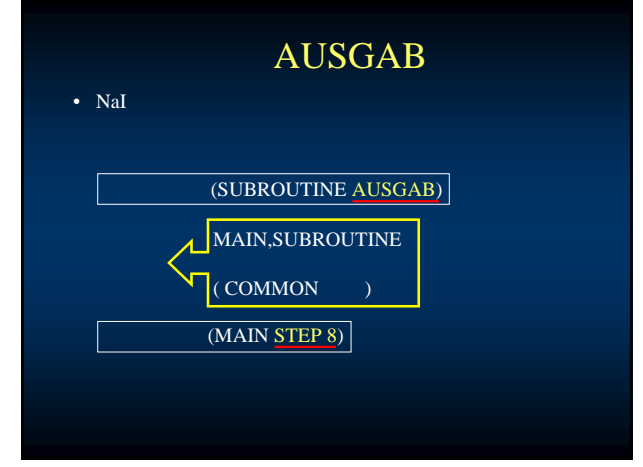

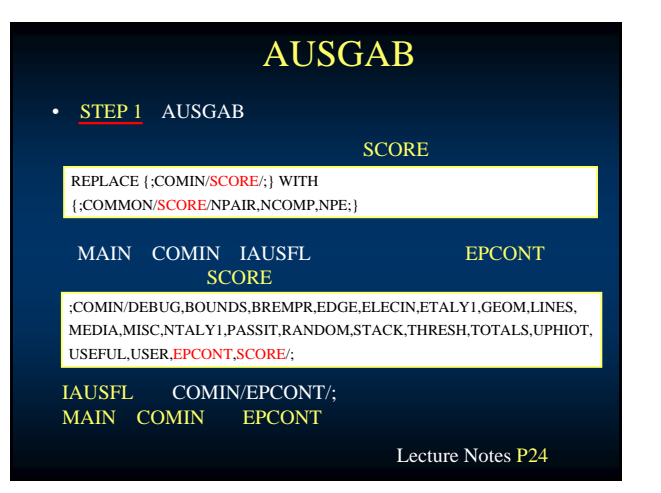

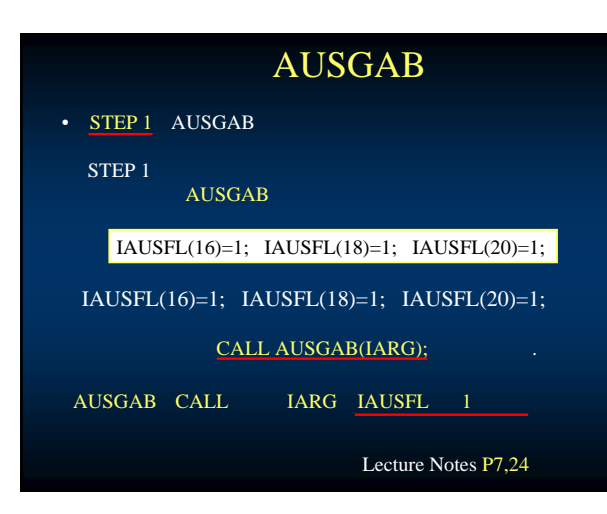

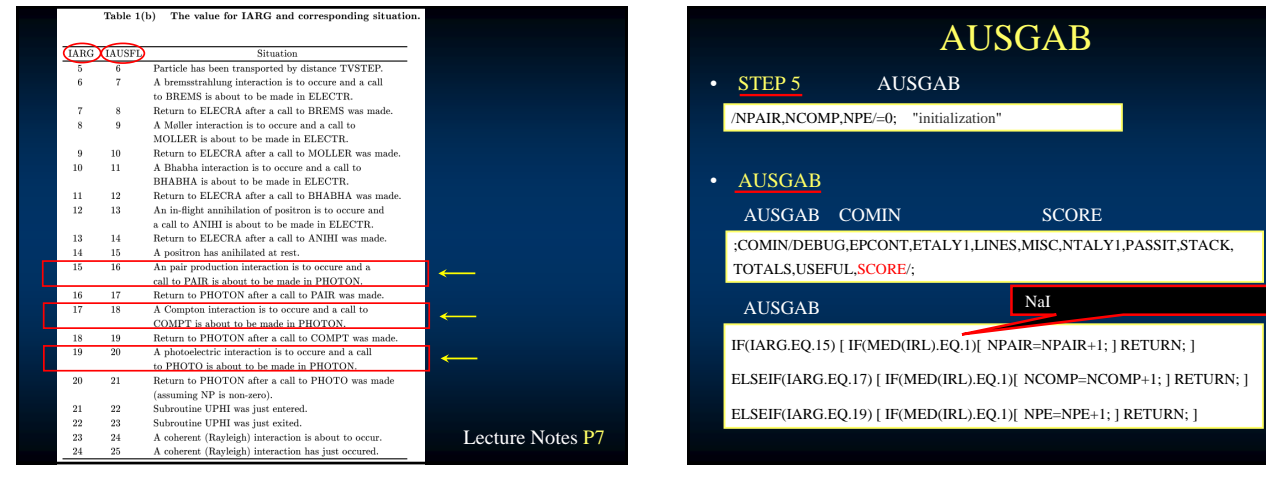

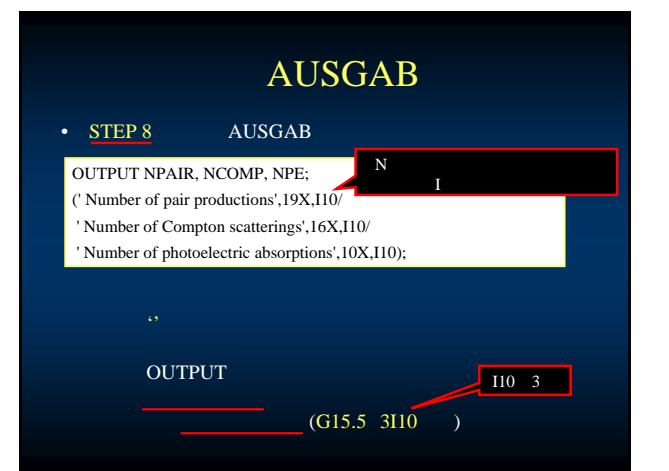

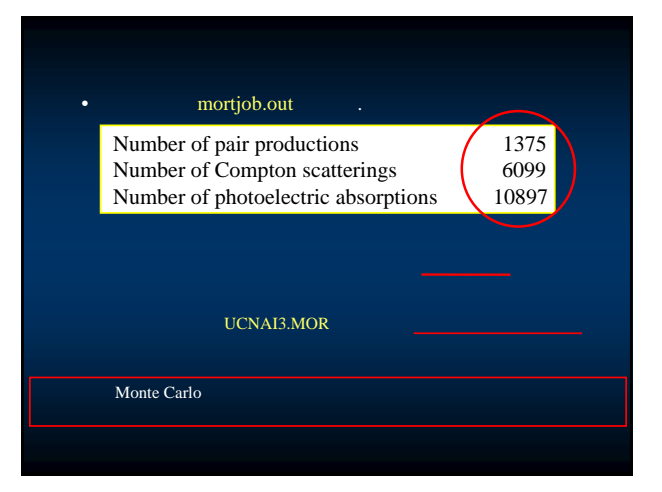

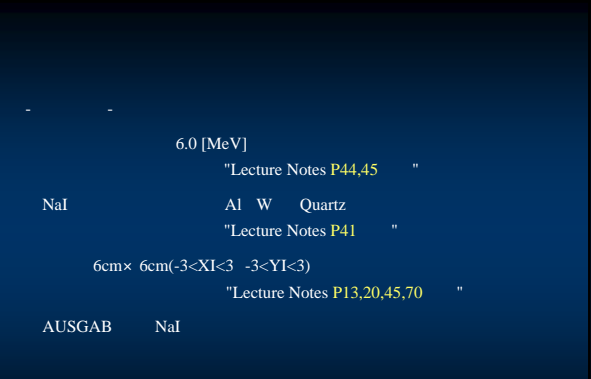

"Lecture Notes  $P3, 6, 7, 11, 19, 24$  "